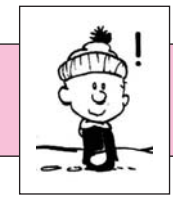

#### **Zahlenmengen**

 $IN = \{1; 2; 3; 4; 5; 6; \dots\}$  Die Menge der natürlichen Zahlen.  $\mathbb{Z} = \{... -3; -2; -1; 0; +1; +2; +3; ...\}$  Die Menge der ganzen Zahlen.  $_0^+$  Die Menge der positiven rationalen Zahlen mit Null.

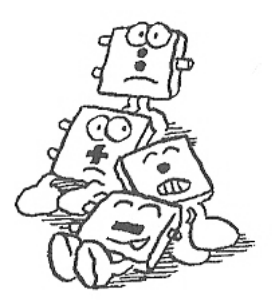

#### **Addition und Subtraktion in Z**

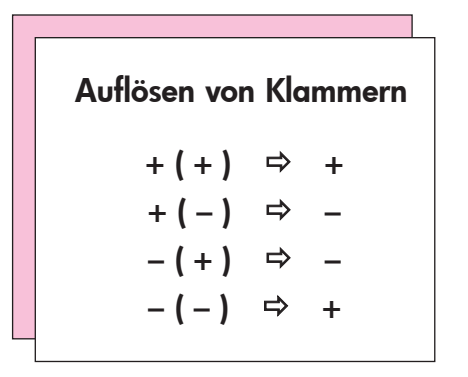

Zwei Zahlen, deren Zahlenpfeile gleich lang sind, aber in entgegengesetzte Richtung zeigen, nennt man Zahl und **Gegenzahl** (z. B. + 4 und – 4). Die Maßzahl der Länge der beiden Zahlenpfeile ist der **Betrag** der Zahlen.

Man schreibt:  $|+ 4| = |-4| = 4$ 

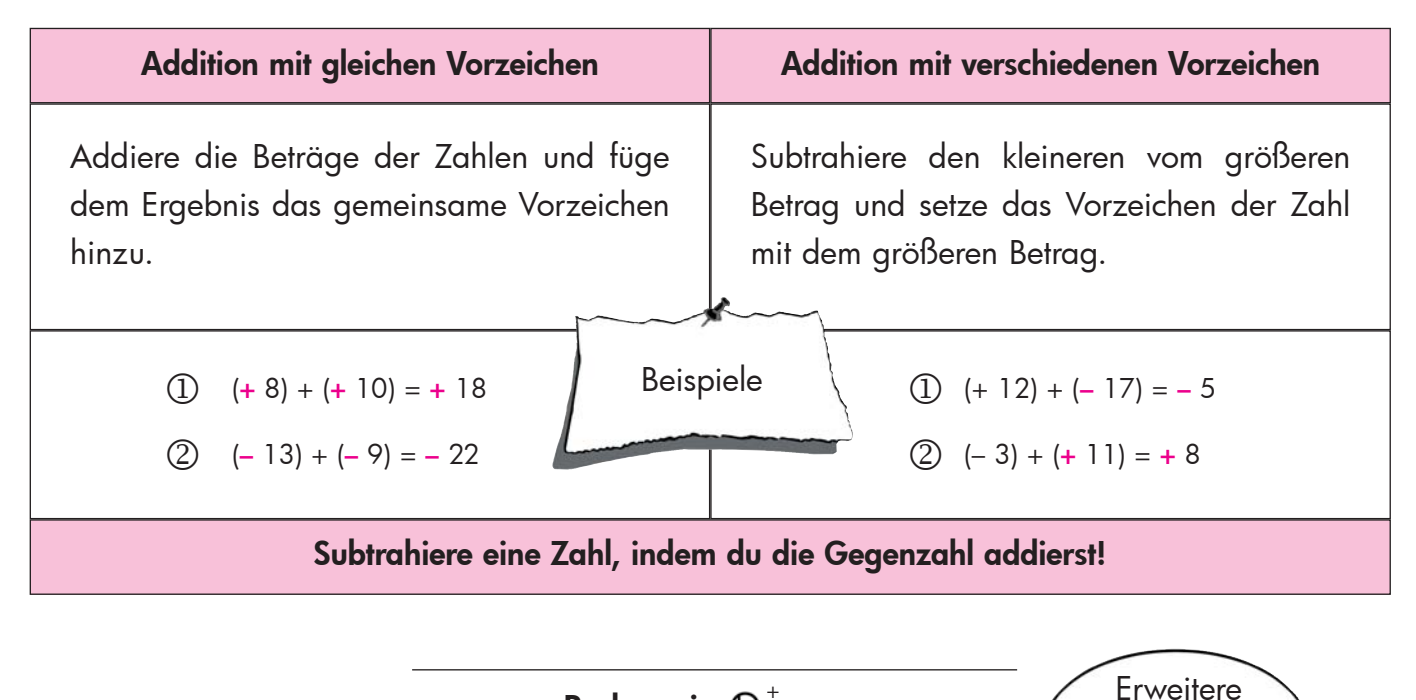

**Rechnen in** <sup>0</sup> **Q**  +

und kürze **nie** mit 0!

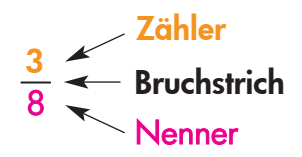

#### **Erweitern:**

Zähler und Nenner werden mit der gleichen Zahl multipliziert.

#### **Kürzen:**

Zähler und Nenner werden durch die gleiche Zahl dividiert.

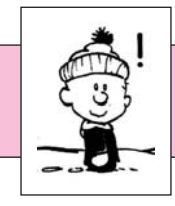

# Grundwissen • Klasse 6

erstellt von A. Bönning

Rechnen in  $\mathbb{Q}^{\, +}_{\, 0}$ 

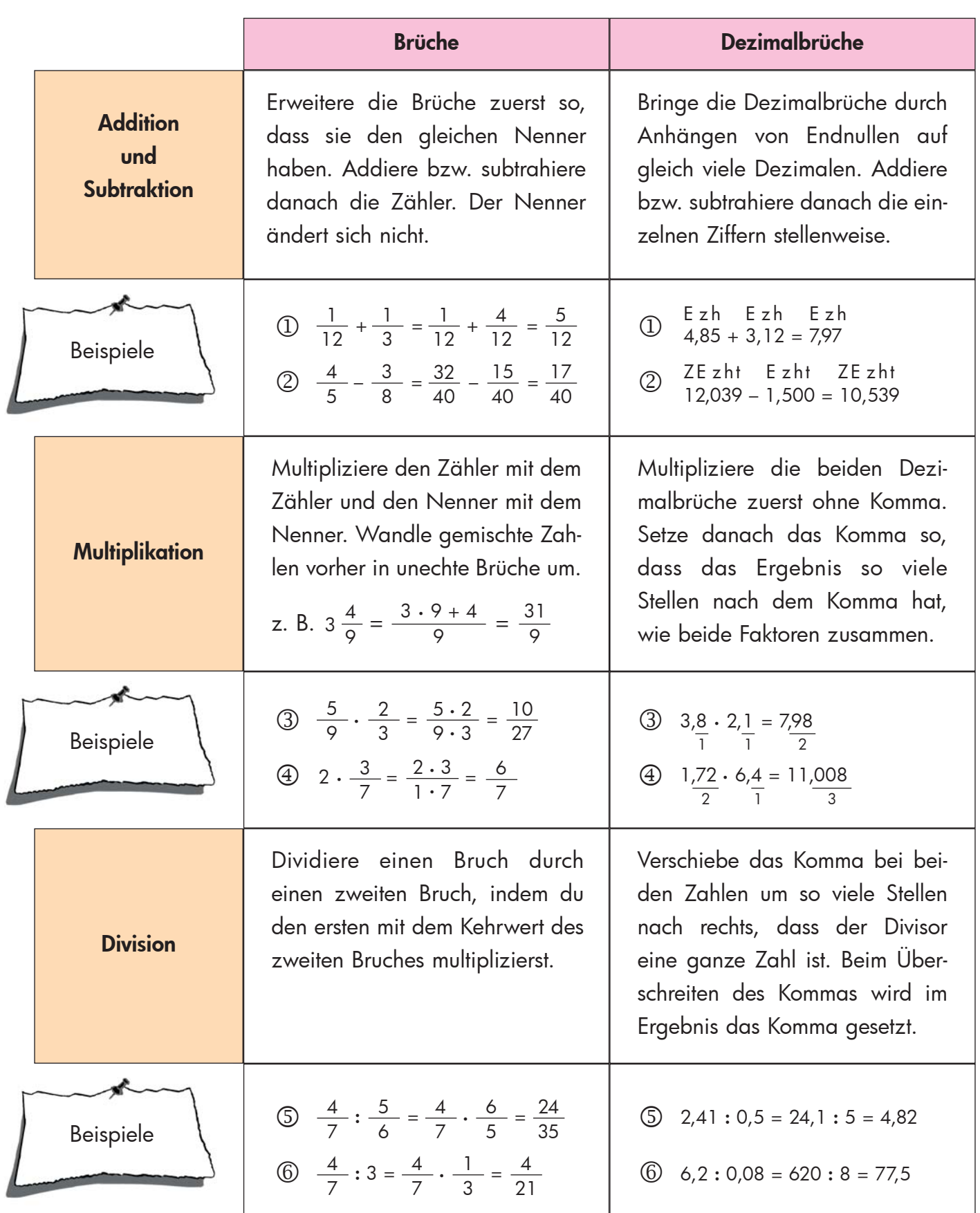

 $\circledcirc$ 

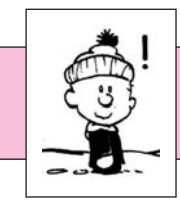

## **Grundwissen Klasse 6**

**erstellt von A. Bönning**

### **Rechnen in** <sup>0</sup> **<sup>Q</sup>**<sup>+</sup>

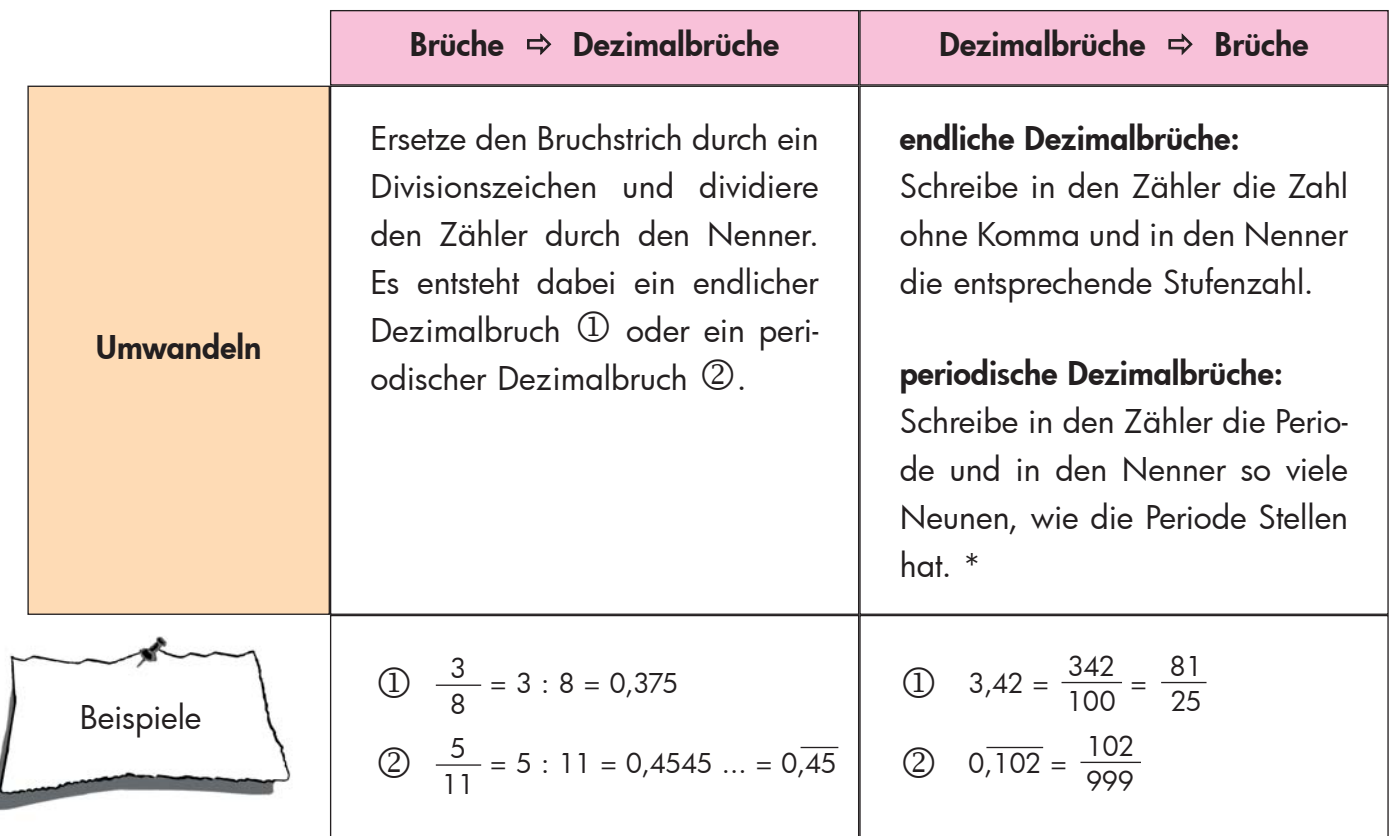

\* Diese Regel gilt nur, wenn die Periode sofort nach dem Komma beginnt!

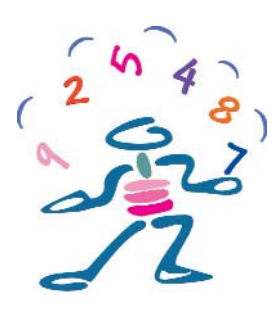

#### **Abrunden:**

Die zu rundende Ziffer bleibt unverändert, wenn eine 0, 1, 2, 3 oder 4 folgt.

#### **Aufrunden:**

Die zu rundende Ziffer wird um 1 erhöht, wenn eine 5, 6, 7, 8 oder 9 folgt.

#### **Direkte Proportionalität**

Eine Zuordnung x y nennt man **direkt proportional**, wenn gilt: Vervielfacht sich die Größe x um das n-fache, so vervielfacht sich auch die Größe y um das n-fache (man schreibt: x ~ y).

#### Eigenschaften:

- Alle Zahlenpaare (x|y) sind **quotientengleich**.
- Der konstante Quotient k =  $\frac{7}{2}$  heißt **Proportionalitätskonstante**. y x
- Alle Punkte liegen auf einer **Halbgeraden**, die im Ursprung beginnt.

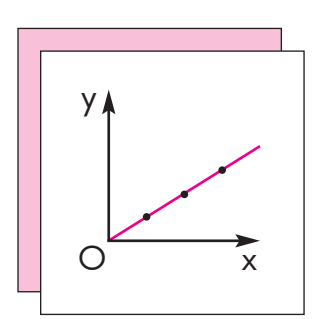

 $\circledS$ 

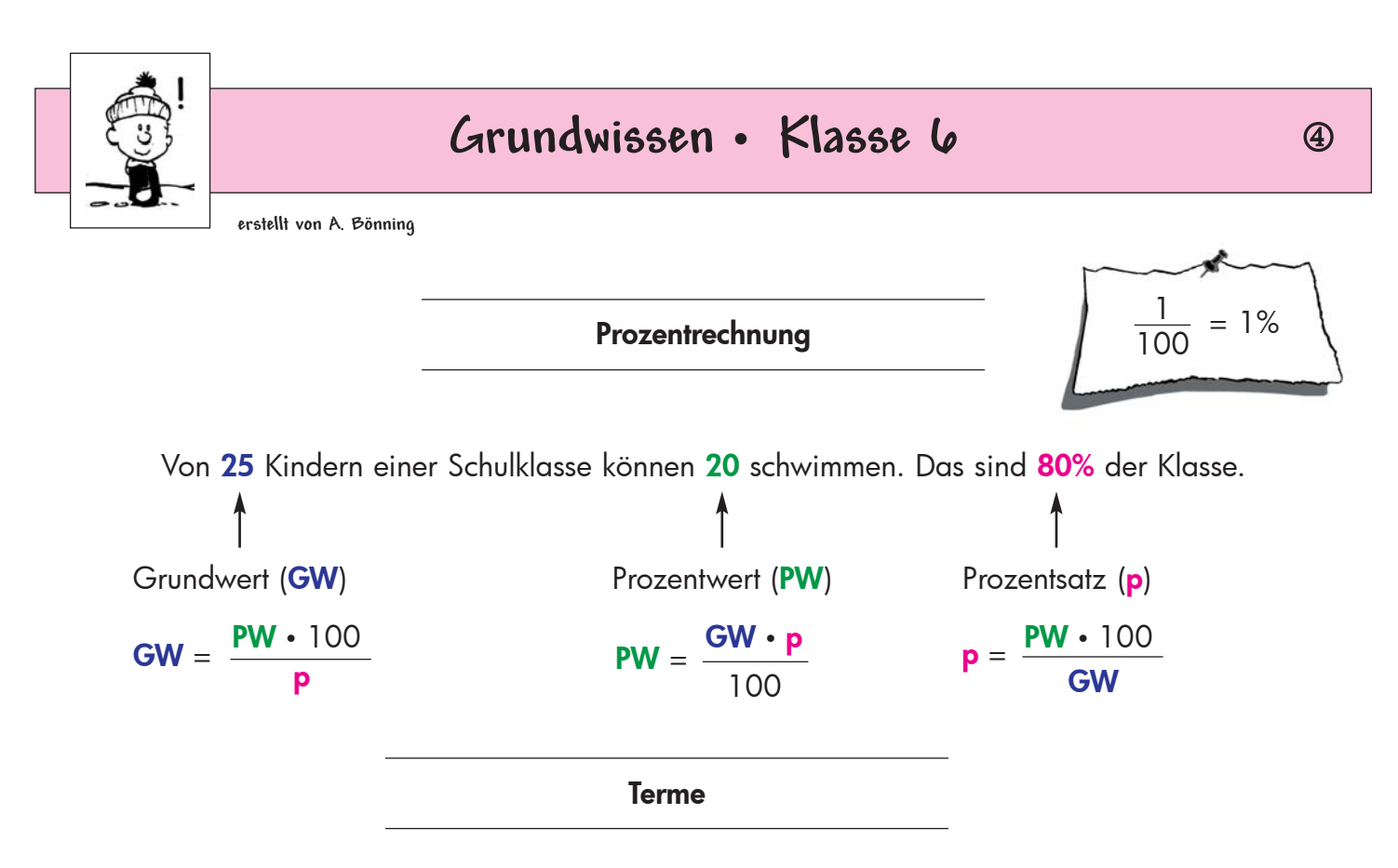

- Jede Zahl, jede Variable und jede sinnvolle Verknüpfung aus Zahlen, Variablen und Rechenzeichen bezeichnet man als **Term** (Beispiele:  $7 \cdot x + 5$ ;  $y^2 - 5$ ).
- Wird die Variable eines Terms mit Werten aus der Grundmenge belegt, so erhält man **Termwerte**.
- Terme sind **äquivalent**, wenn sie bei allen Einsetzungen aus **G** die gleichen Termwerte haben.

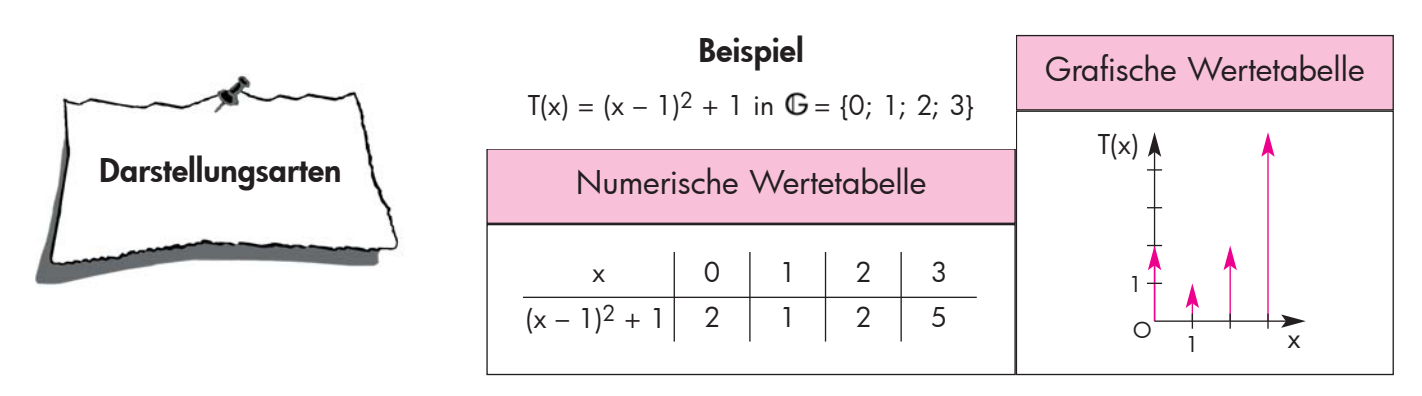

#### **Gleichungen und Ungleichungen**

- Verbindet man zwei Terme durch das Gleichheitszeichen, so erhält man eine **Gleichung**.
- Verbindet man zwei Terme durch ein Ungleichheitszeichen, so erhält man eine **Ungleichung**.
- Gleichungen bzw. Ungleichungen, die bei gleicher Grundmenge dieselbe Lösungsmenge haben, heißen **äquivalent**.

Die Lösungsmenge einer Gleichung ändert sich nicht, wenn man ...

- ... auf beiden Seiten die gleiche Zahl addiert oder subtrahiert.
- $\ldots$  beide Seiten mit der gleichen Zahl ( $\neq$  0) multipliziert oder dividiert.

Diese Umformungen einer Gleichung heißen **Äquivalenzumformungen**.

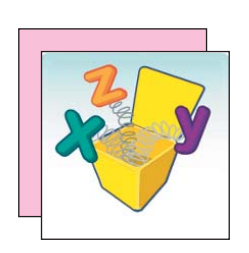

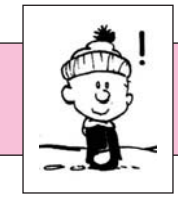

### **Grundwissen Klasse 6**

**erstellt von A. Bönning**

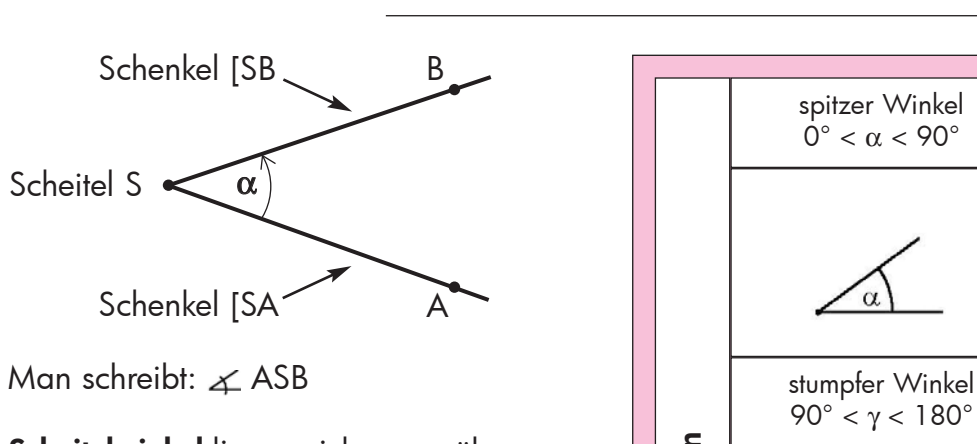

**Scheitelwinkel** liegen sich gegenüber und haben gleiches Maß:

 $\alpha_1 = \alpha_3$ ;  $\alpha_2 = \alpha_4$ 

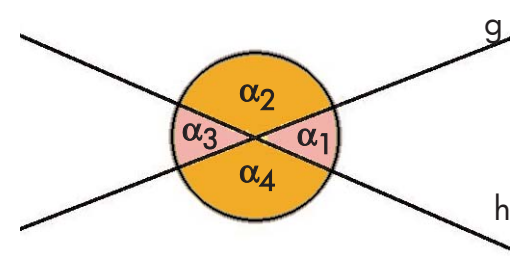

**Nebenwinkel** liegen nebeneinander und ergänzen sich zu 180°:  $\alpha_1 + \alpha_2 = 180^\circ$ ;  $\alpha_3 + \alpha_4 = 180^\circ$ 

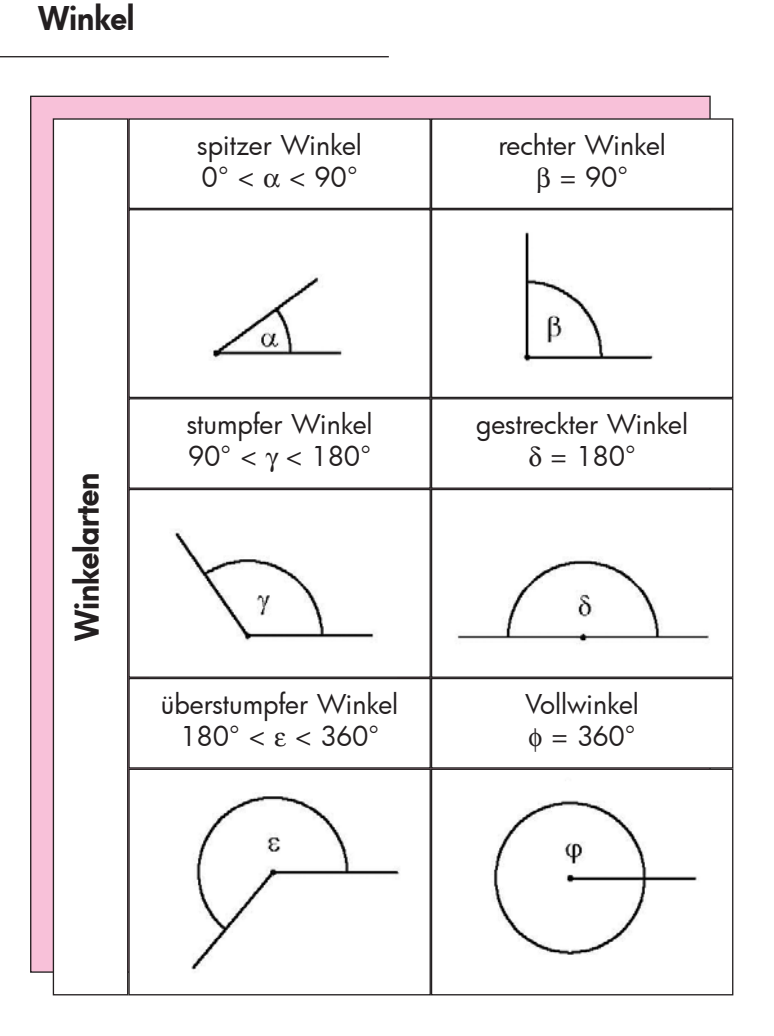

#### **Mittelsenkrechte und Winkelhalbierende**

Jeder Punkt auf der **Mittelsenkrechten** m<sub>[AB]</sub> ist von den Punkten A und B gleich weit entfernt.

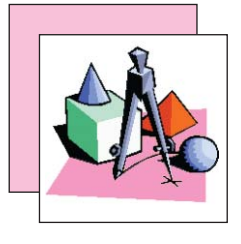

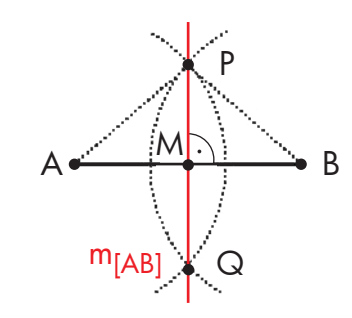

- **Konstruktion** Konstruktion
- Zeichne um die beiden Punkte A und B Kreise mit dem gleichen Radius r, wobei gilt:  $r > 0.5 \cdot \overline{AB}$
- Zeichne eine Gerade durch die beiden Schnittpunkte P und Q der Kreise.

Jeder Punkt auf der **Winkelhalbierenden** w<sub>a</sub> hat von den Schenkeln den gleichen Abstand.

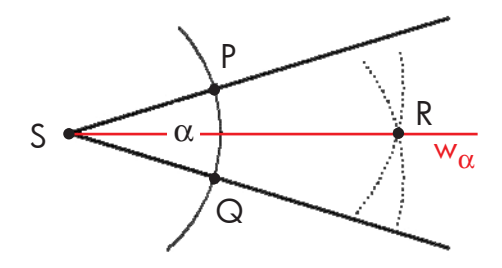

- Zeichne um den Scheitel S des Winkels einen Kreis. Dieser schneidet die beiden Schenkel in den Punkten P und Q.
- Zeichne um die Punkte P und Q je einen Kreis mit dem gleichen Radius.
- Verbinde den Schnittpunkt R der beiden Kreise mit dem Scheitel S.

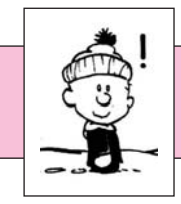

**erstellt von A. Bönning**

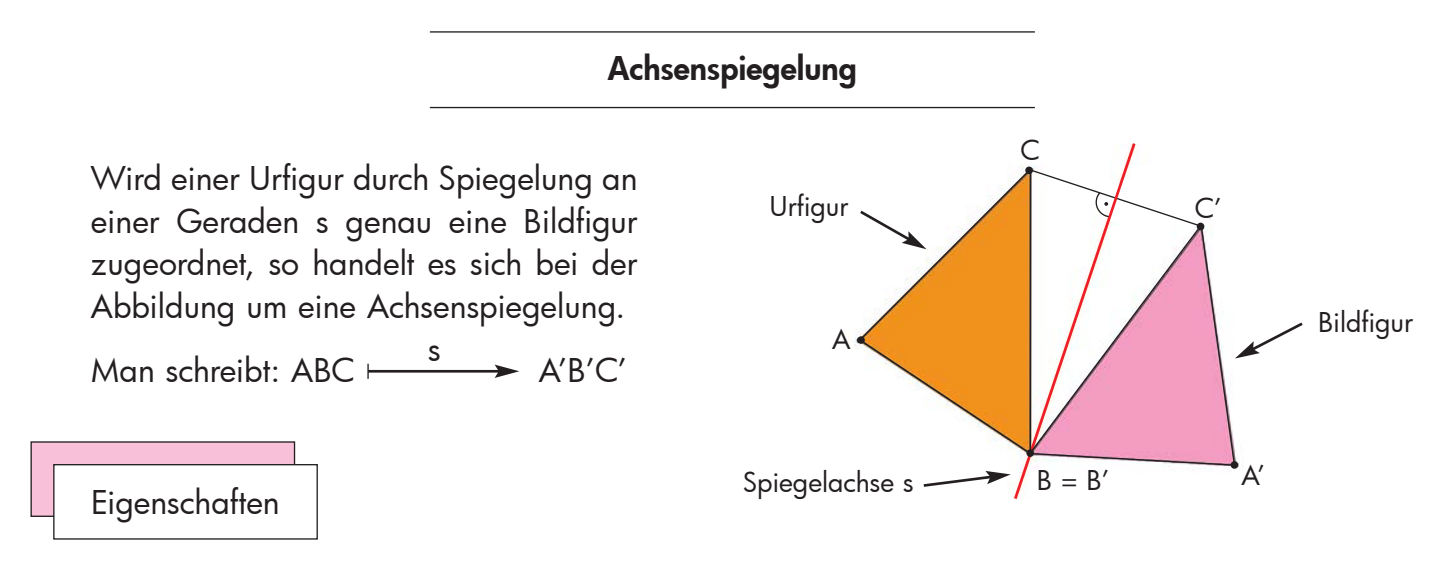

- Urfigur und Bildfigur liegen **symmetrisch** zur Spiegelachse s.
- Die Verbindungsstrecken vom Urpunkt zum Bildpunkt stehen senkrecht auf der Spiegelachse s und werden von ihr halbiert.
- Die Achsenspiegelung ist eine **Kongruenzabbildung**, d. h. Ur- und Bildfigur sind deckungsgleich.
- Die Achsenspiegelung ist längen- und winkeltreu, sowie geraden- und kreistreu.
- Die Spiegelachse s besteht nur aus Fixpunkten, d. h. aus Punkten, die auf sich selbst abgebildet werden. Sie ist eine **Fixpunktgerade**.
- Alle zur Spiegelachse senkrechten Geraden und die Spiegelachse selbst sind **Fixgeraden**, d. h. Geraden, die auf sich selbst abgebildet werden.

#### **Abstand**

Der Abstand d ist die kürzeste Entfernung von A zu einem Punkt der Geraden g und wird auf der Senkrechten zu g durch den Punkt A gemessen. Die Gerade AB heißt **Lotgerade** oder Lot von A auf g. Der Punkt B heißt **Lotfußpunkt**.

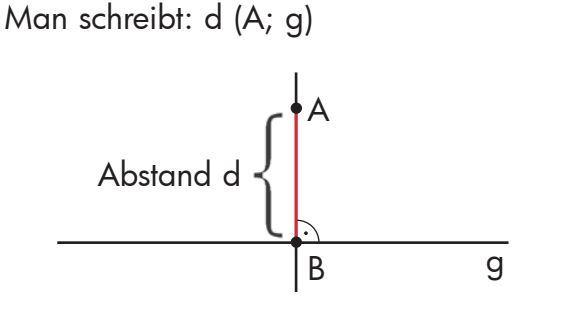

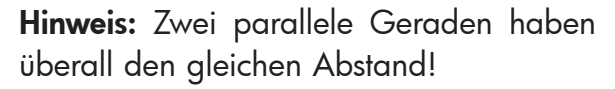

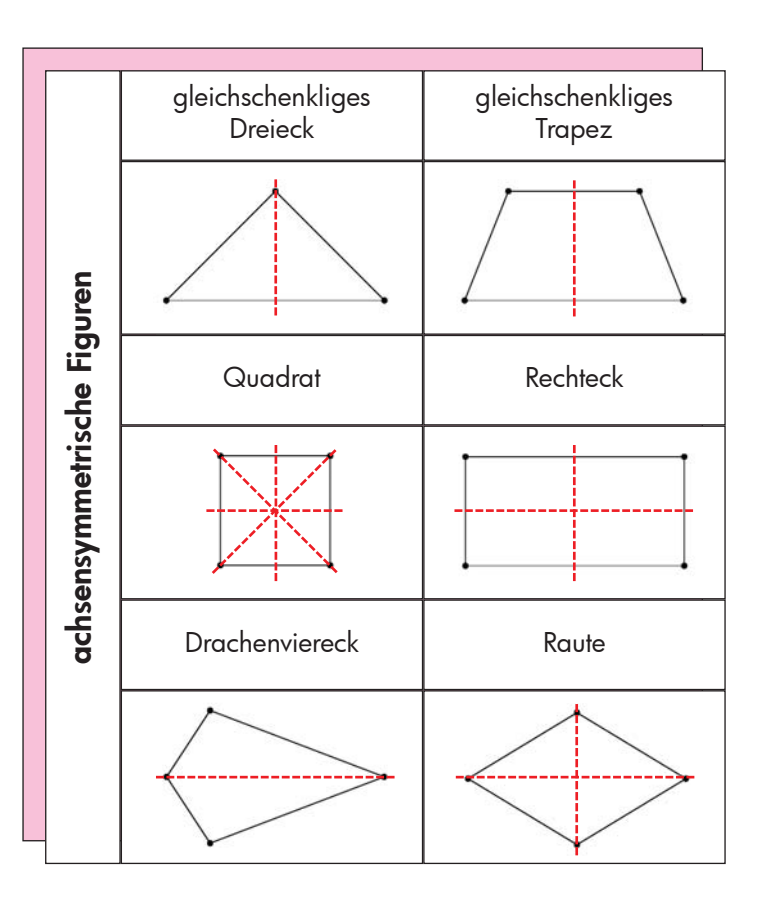